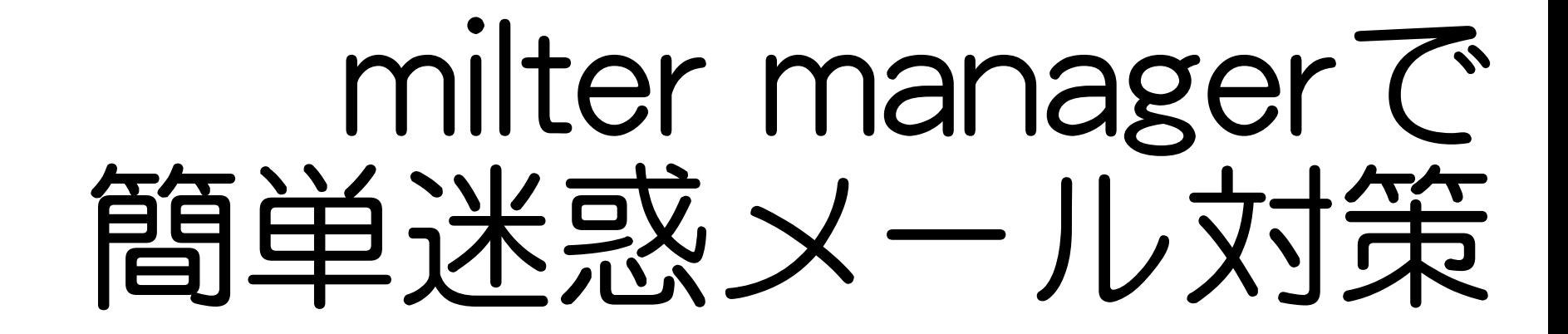

須藤功平 株式会社クリアコード 2010/09/18

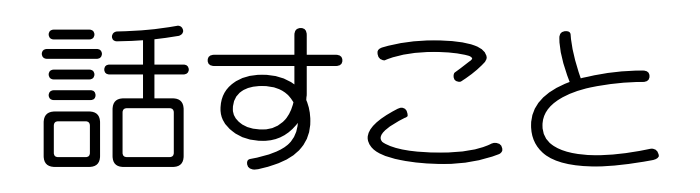

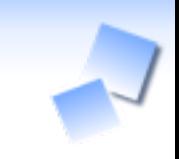

### milterの動作

#### √複数milter利用時の動作

milter manager

✓少しだけ

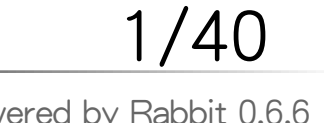

milter managerで簡単迷惑メール対策 インタン・コントランド Powered by Rabbit 0.6.6

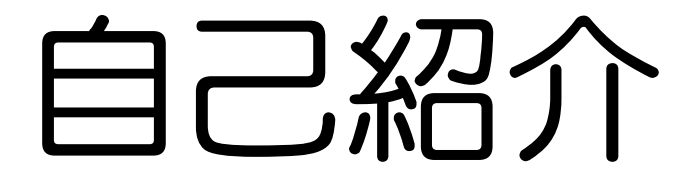

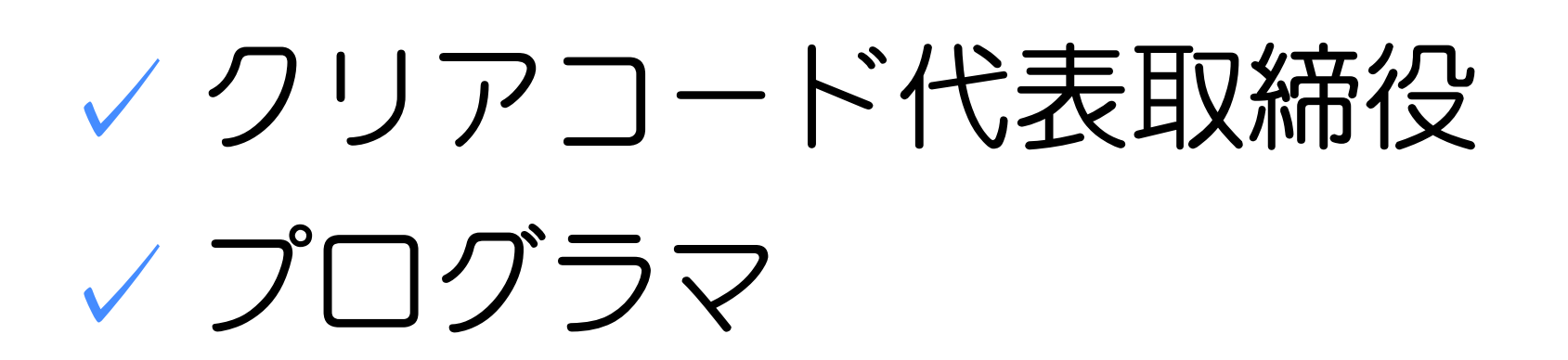

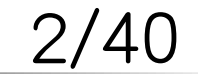

# クリアコード

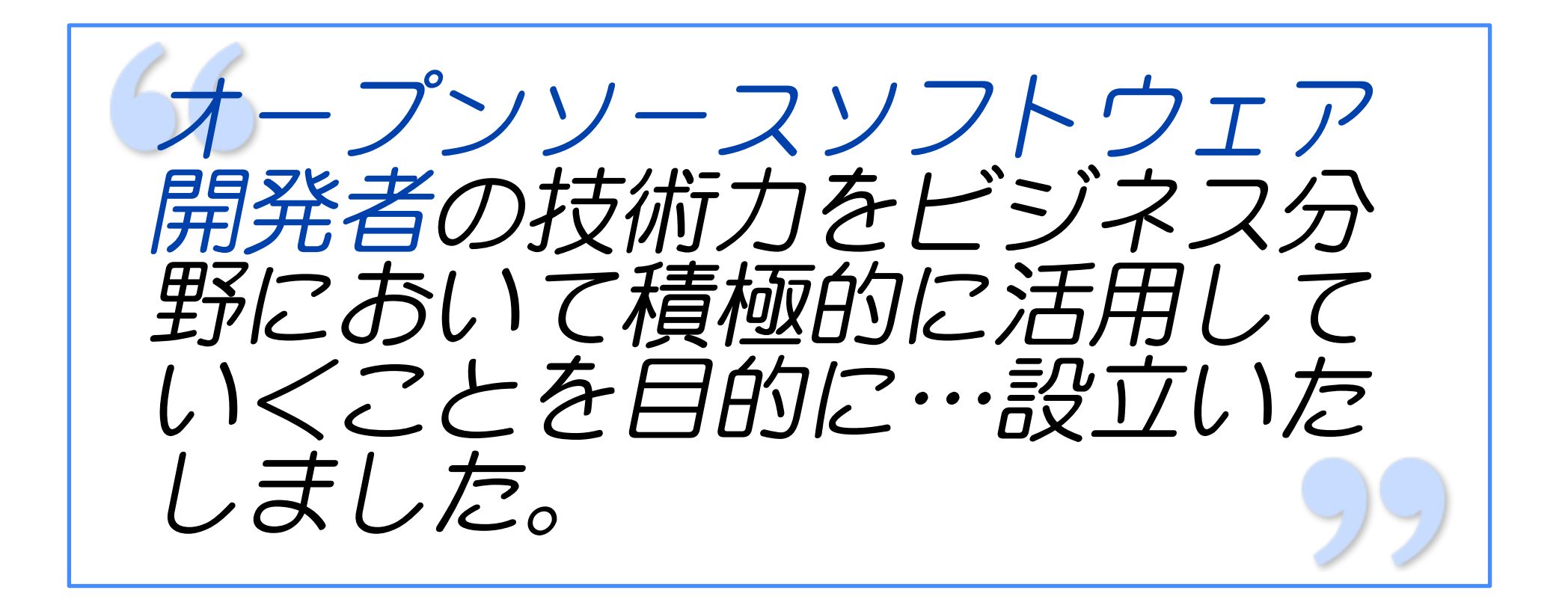

# 関連ソフトウェア

milter manager ✓ ✓迷惑メール対策 Cutter, UxU ✓ ✓テスティングフレームワーク groonga ✓

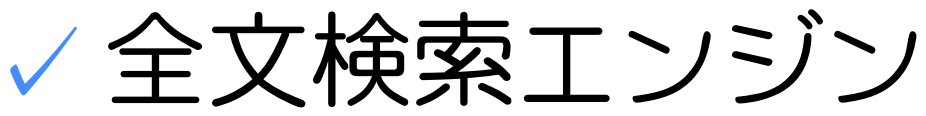

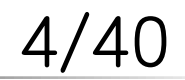

#### groonga

#### (画像: CC BY-NA Brazil)

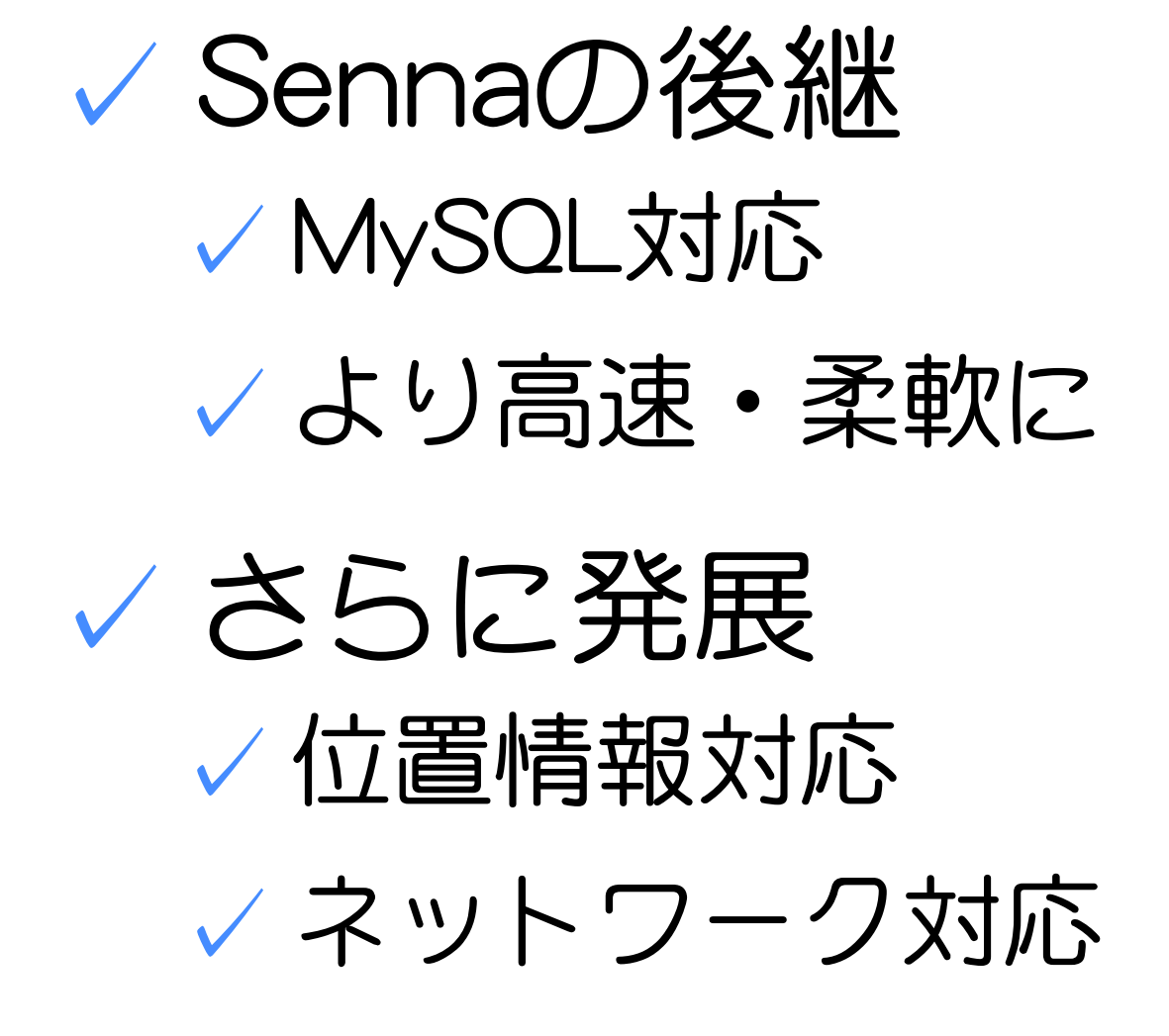

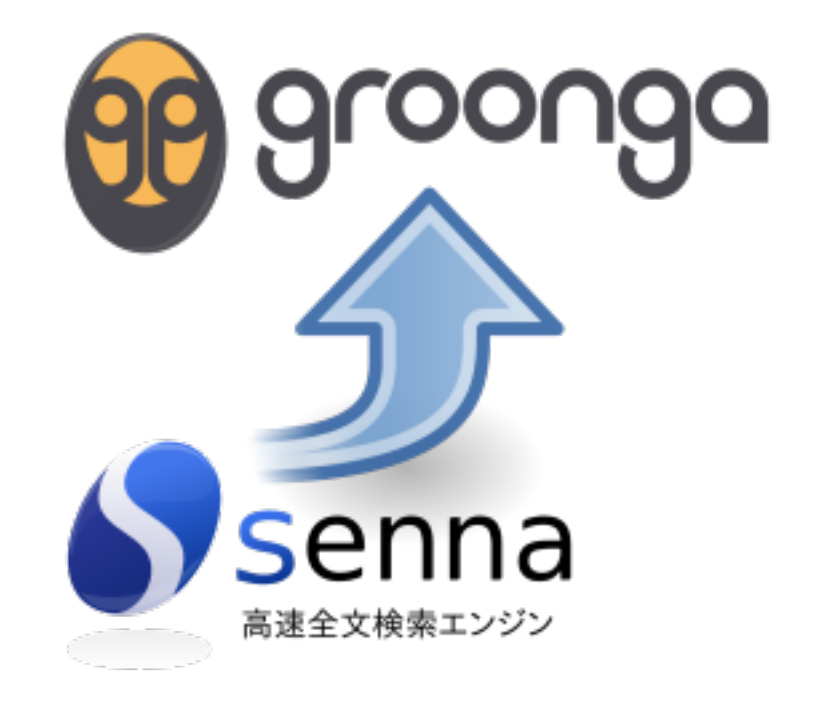

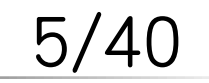

### milter manager

# milter manager

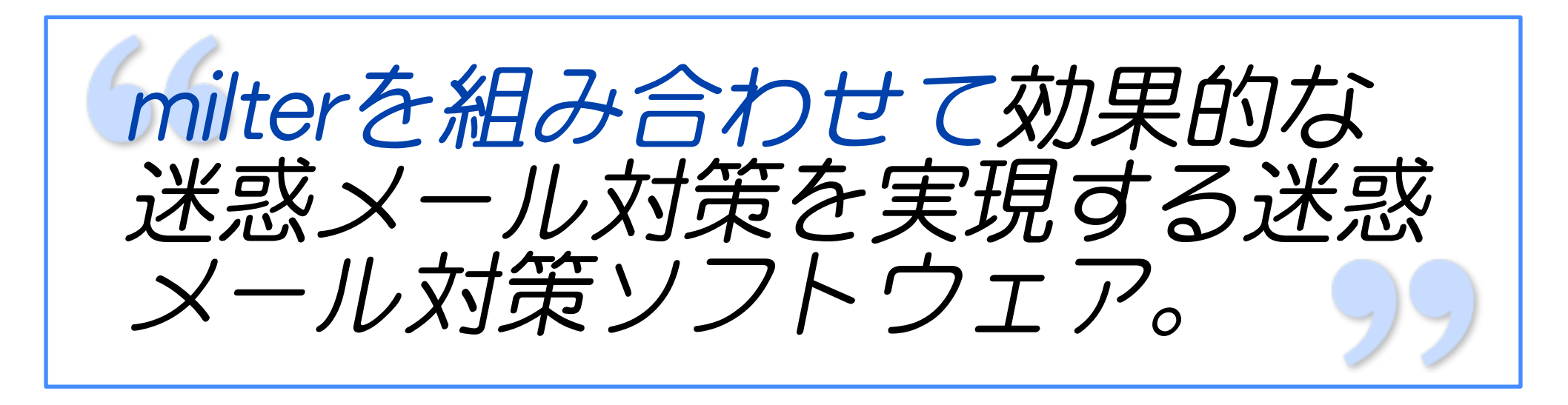

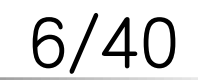

# milterを組み合わせる?

milter ✓ ✓メールフィルター √ 迷惑メールの多様化 ✓対策も多様化 ✓milterの組み合わせ

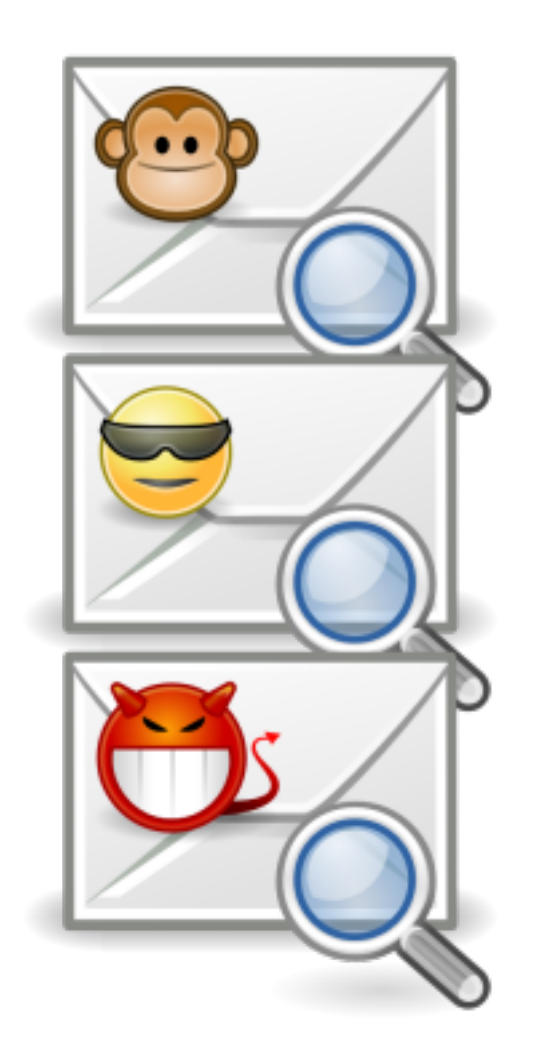

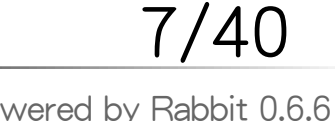

# milter組み合わせ時の動作

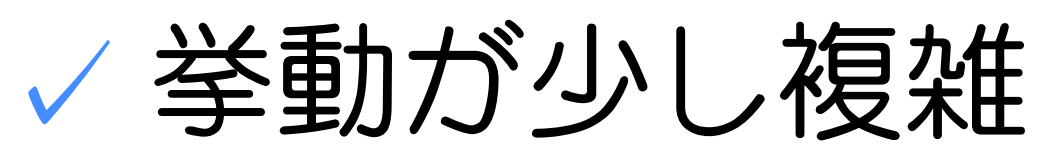

√1回聞いただけだとピンとこない

✓確認しながら聞けばわかる

milter managerとの関係 ✓ ✓オススメ設定で運用: 知らずにOK ✓カスタマイズする: 必須の知識

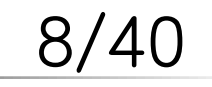

# milterとは

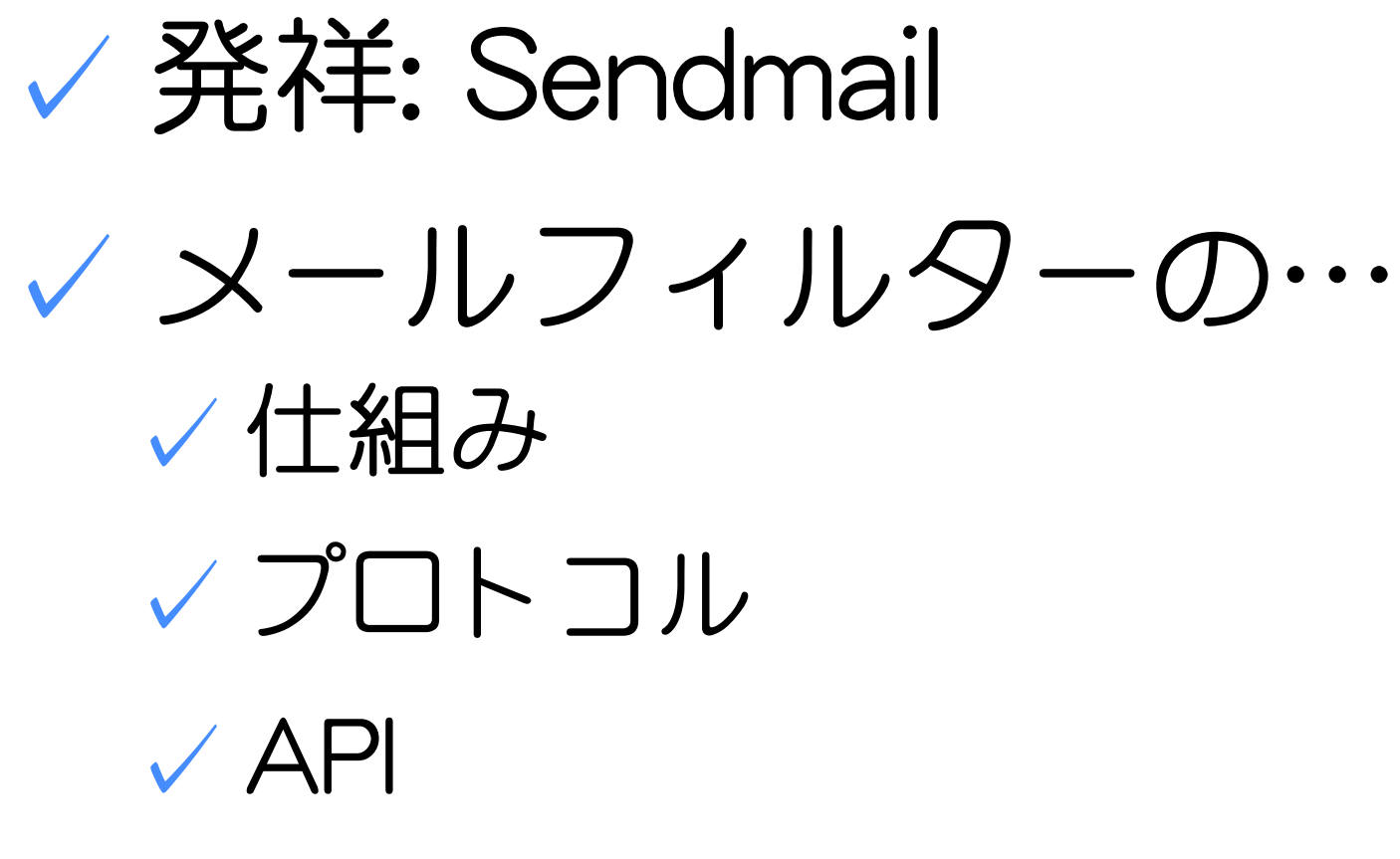

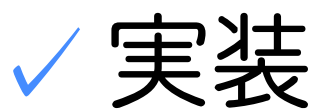

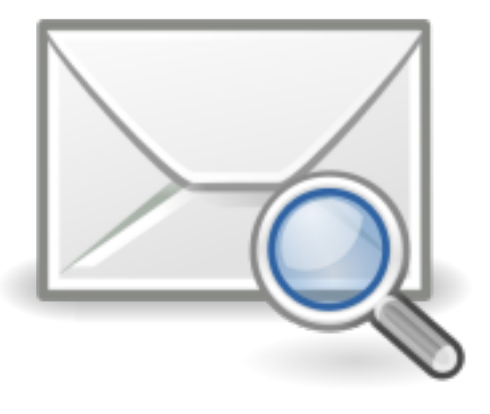

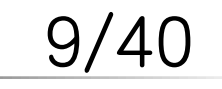

milter managerで簡単迷惑メール対策 インタン・コントランド Powered by Rabbit 0.6.6

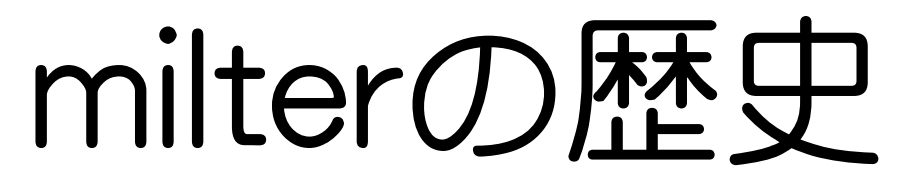

### Sendmail 8.12.0で正式リリース ✓ ✓2001年9月

### Postfix 2.3.0からサポート開始 ✓ ✓2006年6月 ✓当時は部分的サポート ✓2.7.1ではほぼフル機能サポート

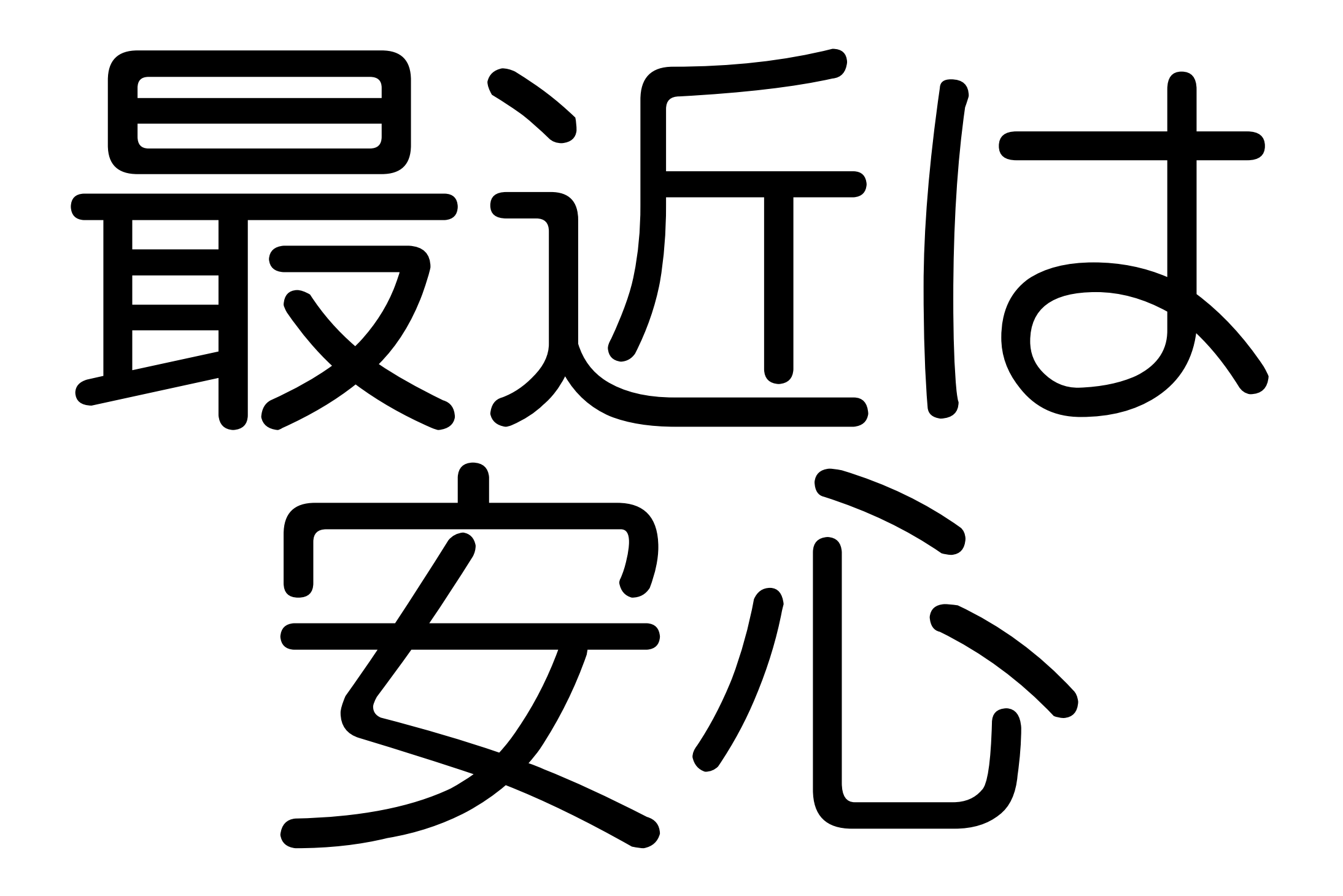

# milterの挙動

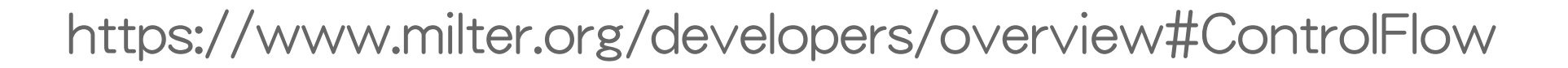

For each of N connections { For each filter process connection (xxfi\_connect) For each filter process helo (xxfi\_helo) MESSAGE:For each message in this connection (sequentially) { For each filter process sender (xxfi\_envfrom) For each recipient { For each filter process recipient (xxfi\_envrcpt) } For each filter { process DATA (xxfi\_data) For each header process header (xxfi\_header) process end of headers  $(xxti)$  eoh) For each body block process this body block (xxfi\_body) process end of message (xxfi\_eom) } } For each filter process end of connection (xxfi\_close) }

12/40

# milterの挙動: 3行で

複数のmilterを利用している場合

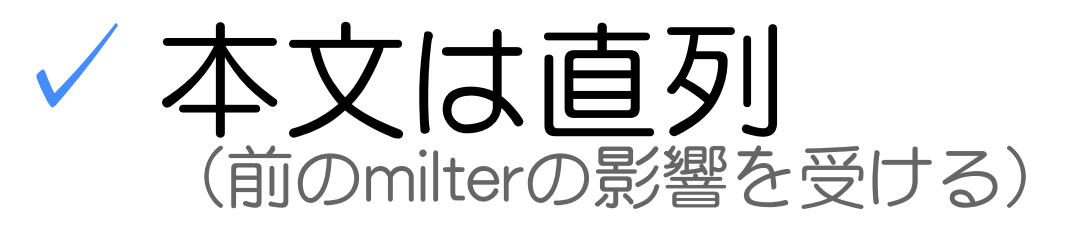

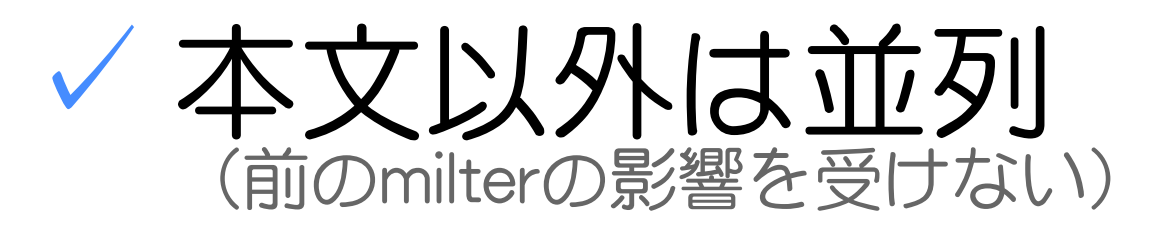

### ✓ 詳細な結果は最後に返す

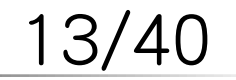

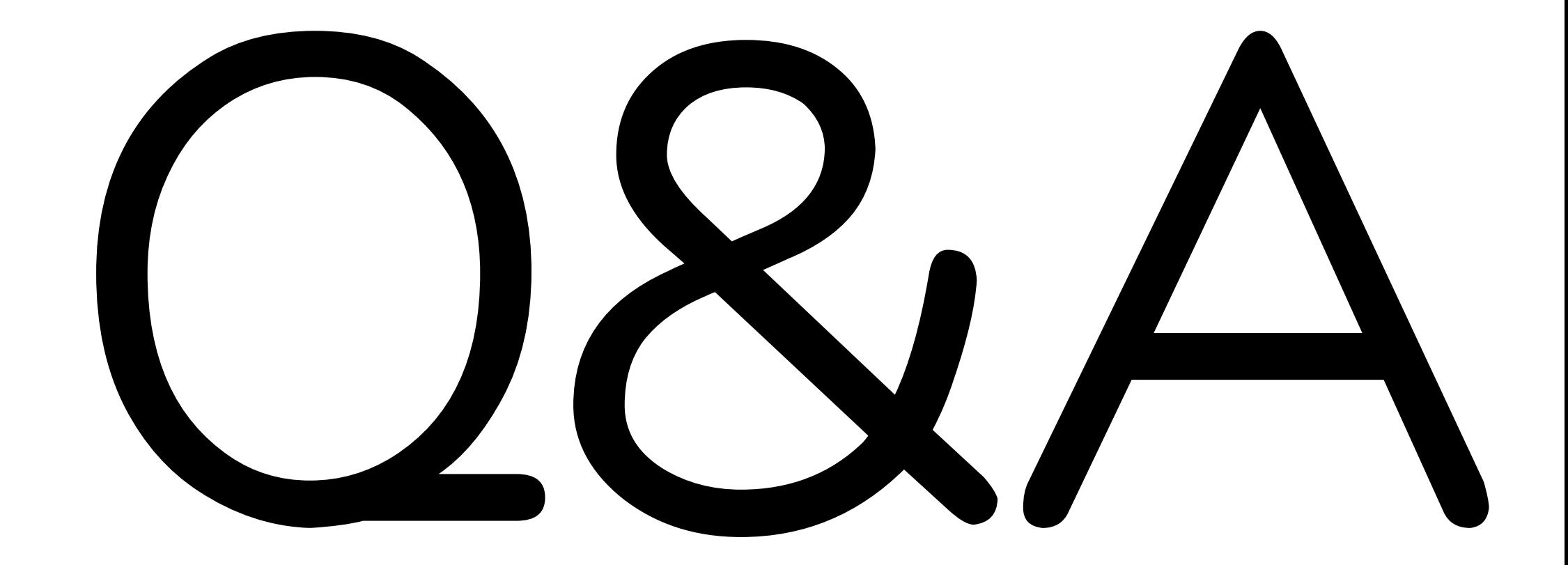

# SPFとGreylist: Q

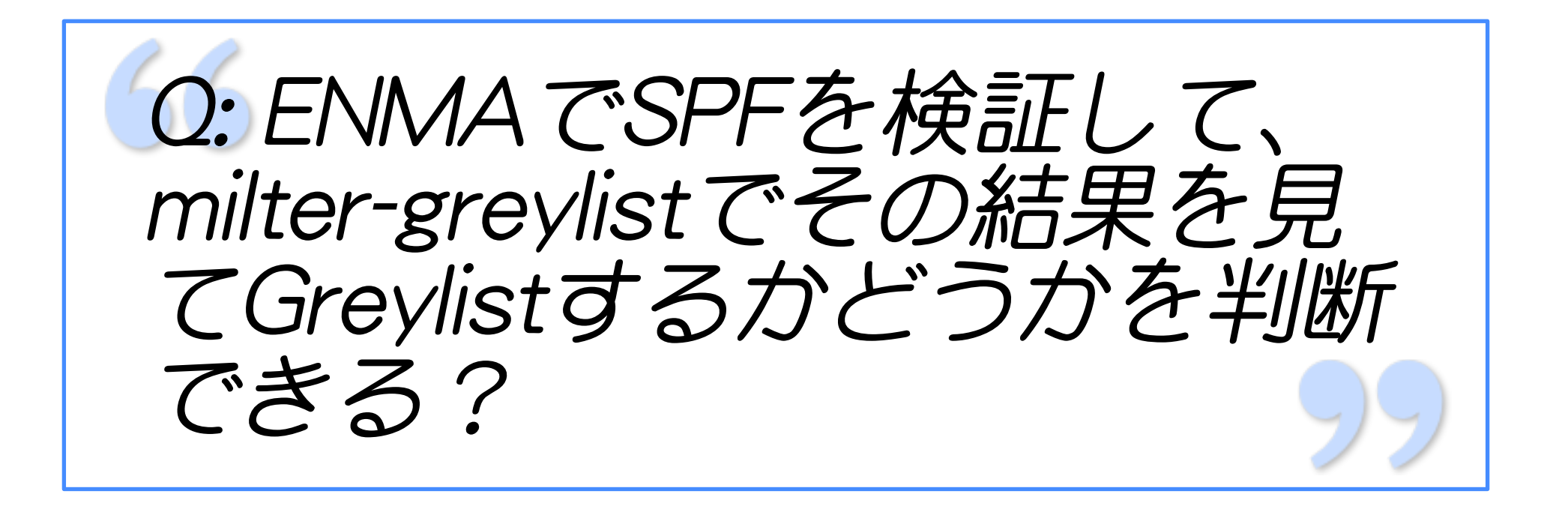

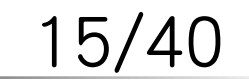

# SPFとGreylist: A

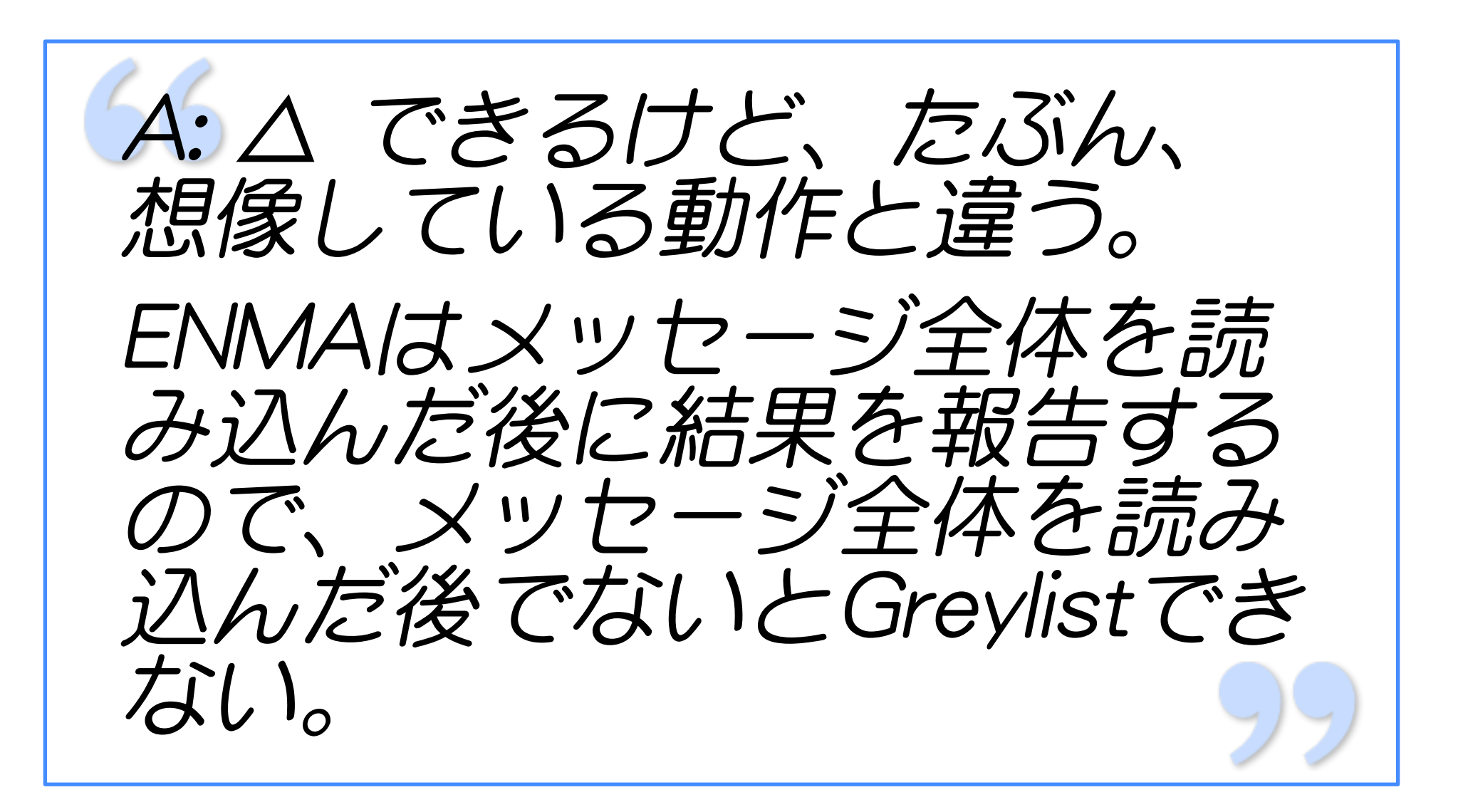

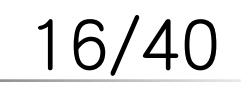

ケーススタディ

✓ ケースを紹介 ✓ 結果は? ✓ 答え合わせ √解説

結果は? 1. 処理続行 2. 受信 3. 拒否 4. その他

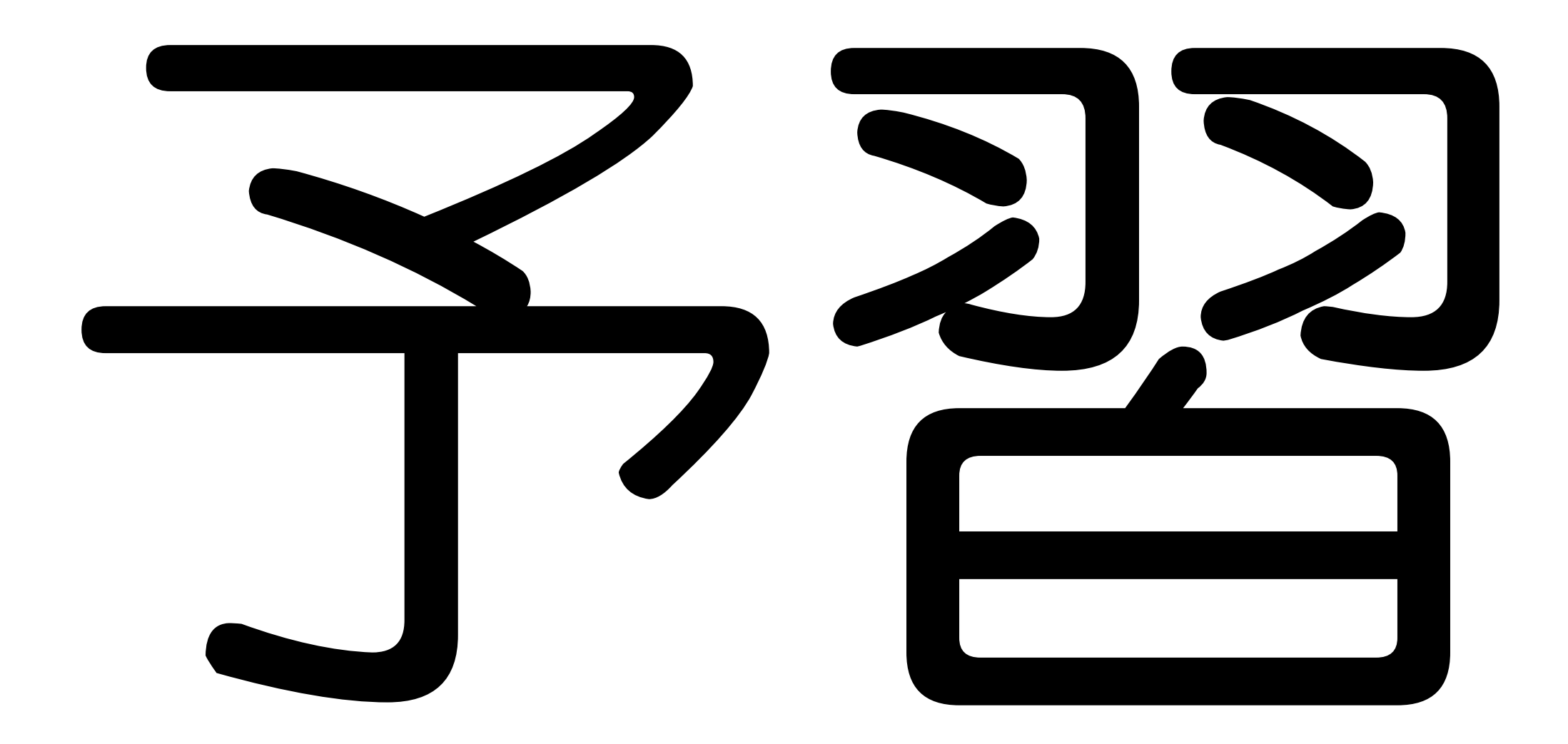

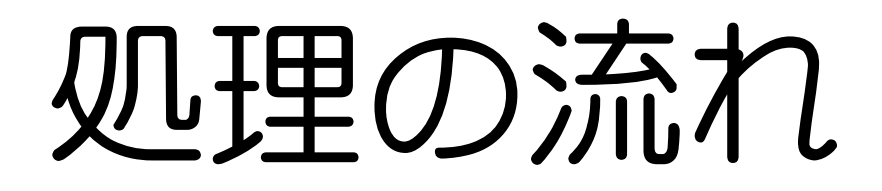

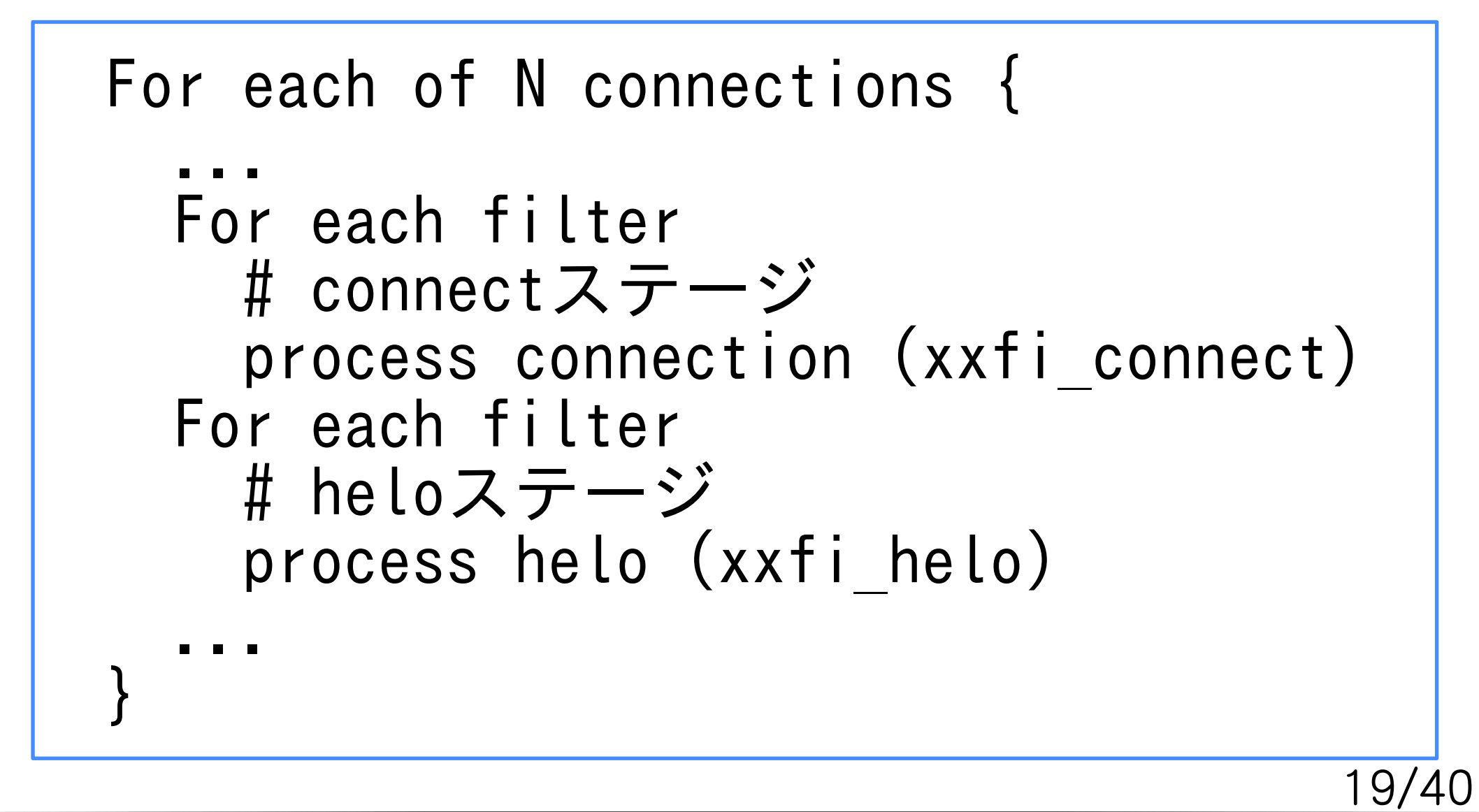

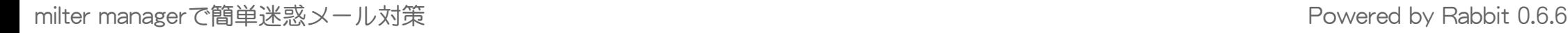

# milterプロトコル

ステージ ✓ ✓SMTPのコマンド + α

アクション ✓ ✓MTAへのレスポンス

### ✓ メッセージ変更 ✓フィルタ機能(処理の一番最後)

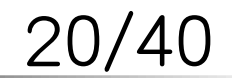

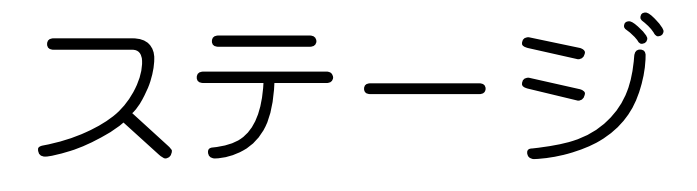

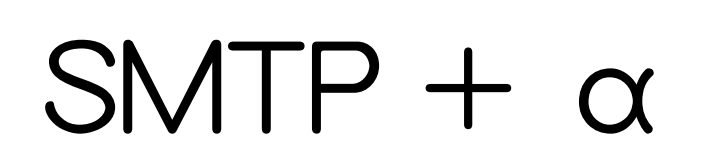

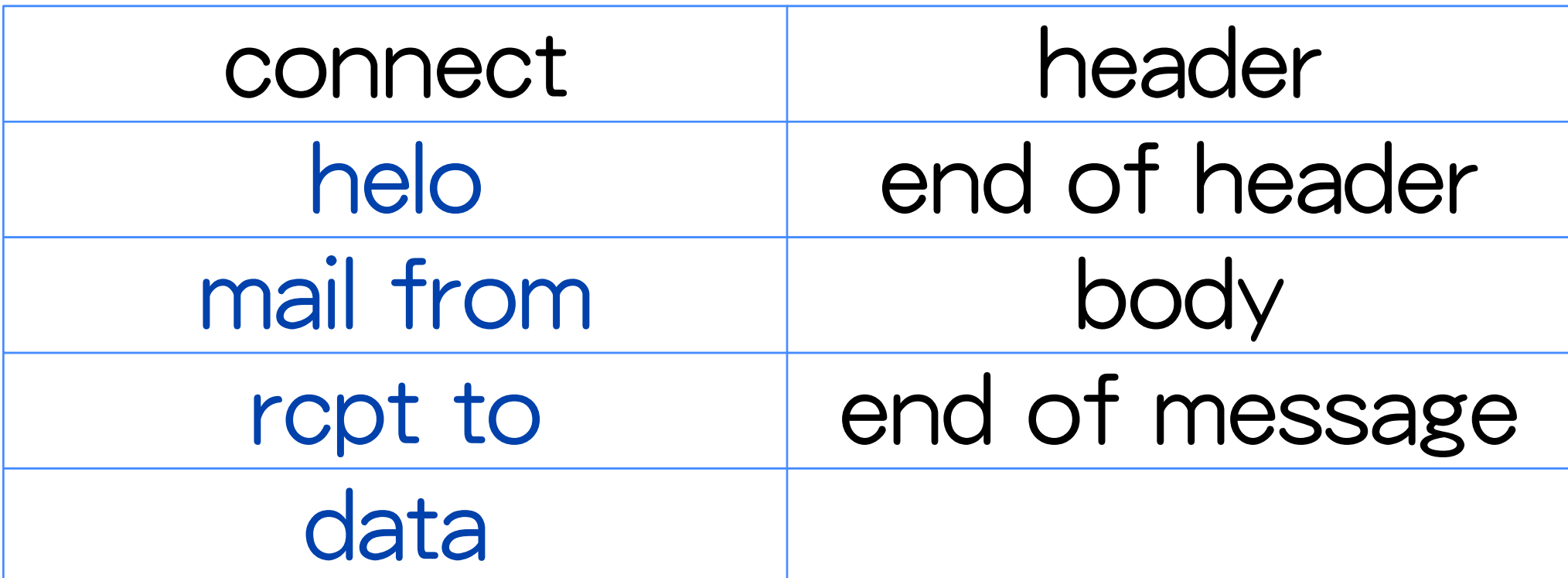

# アクション

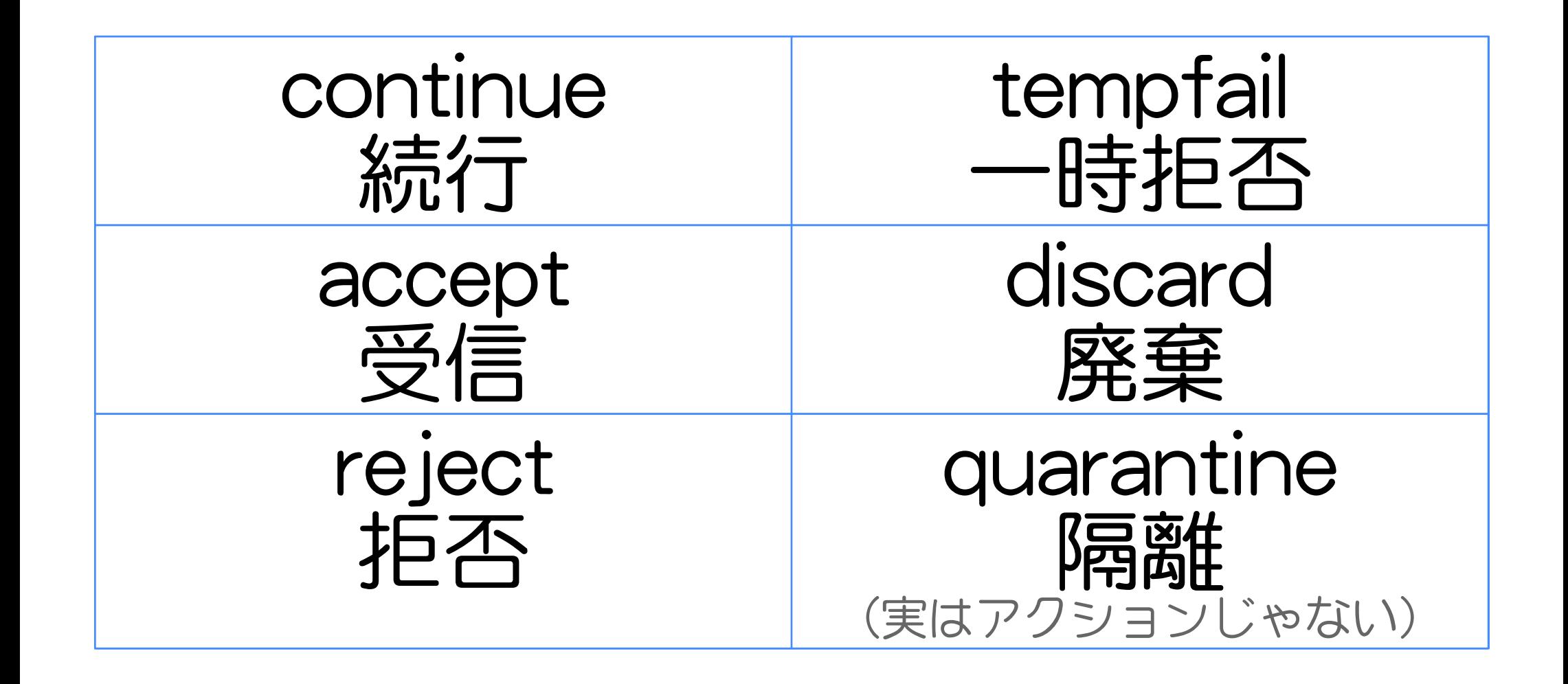

22/40

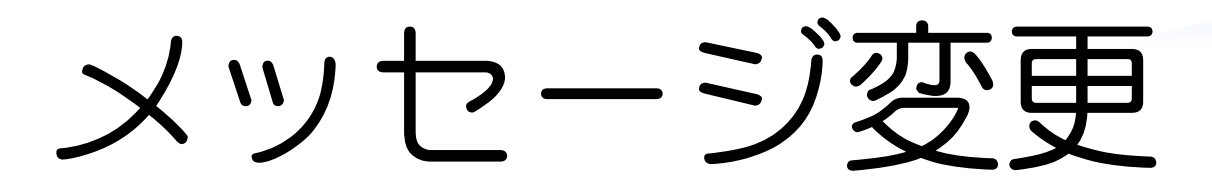

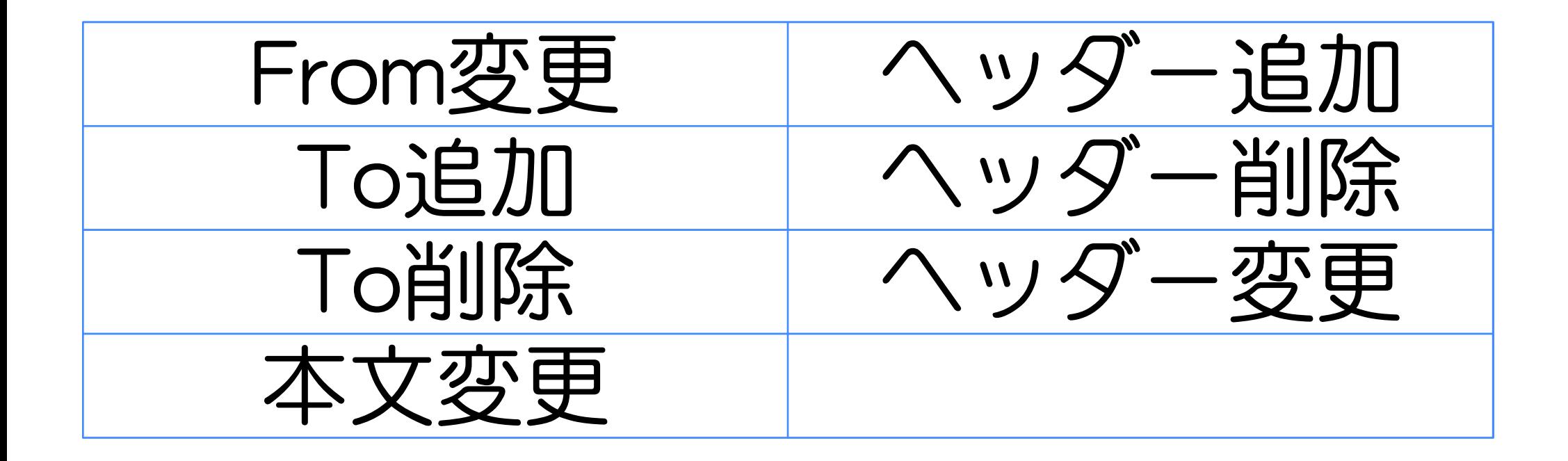

# テンプレート

#### milter

### どのmilterを使う? ステージ どのタイミングで? アクション

どんな結果?

結果は? 1. 処理続行 2. 受信 3. 拒否 4. その他

24/40

# ケース1: accept

#### milter

spamass-milter

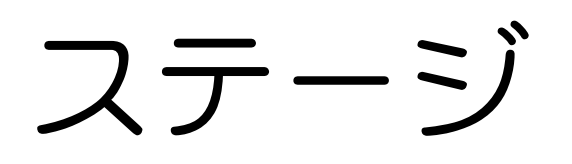

mail from アクション

> accept SMTP Authしているとき

結果は? 1. 処理続行 2. 受信 3. 拒否 4. その他

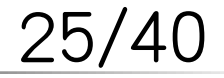

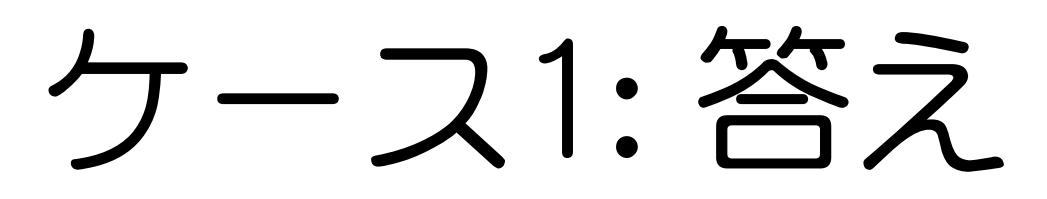

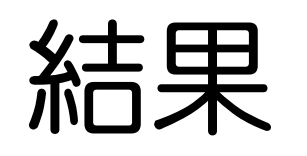

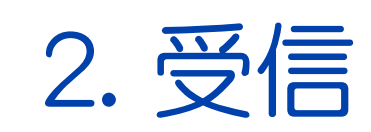

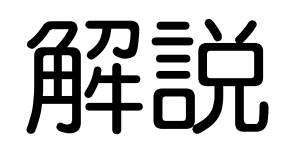

**√milterの処理は終了** ✓ rcpt to以降のデータ → 渡ってこない

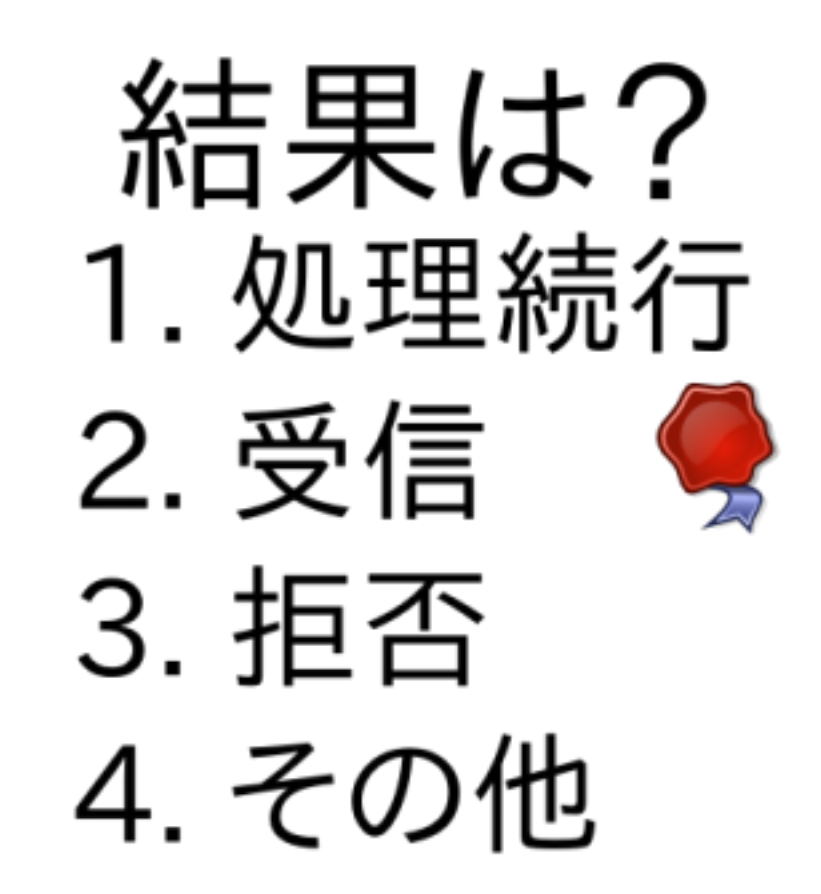

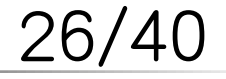

### ケース2: temp fail

#### milter

### milter-greylist

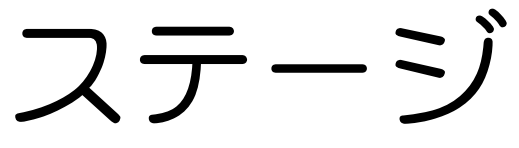

rcpt to アクション

> temp fail グレイリスト

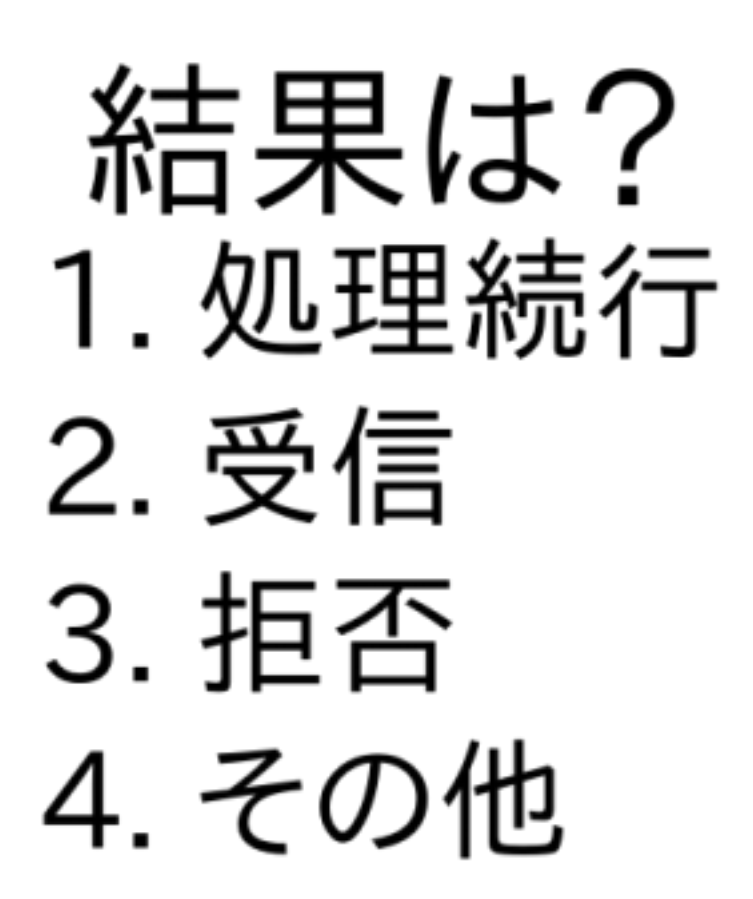

27/40

ケース2: 答え

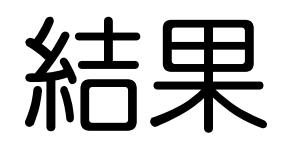

4. その他 解説 ✓その宛先のみtemp fail 全宛先をtemp fail ✓ → メッセージ全体を temp fail

結果は? 1. 処理続行 2. 受信 3. 拒否 4. その他 タ

28/40

# ケース3: quarantine

#### milter

clamav-milter

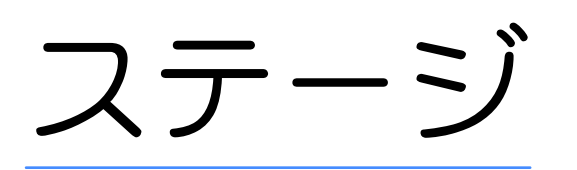

end of message

アクション

quarantine ウィルス検出時

結果は? 1. 処理続行 2. 受信 3. 拒否 4. その他

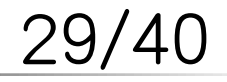

ケース3: 答え

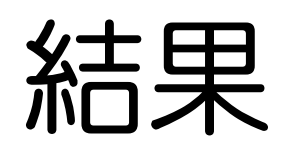

4. その他

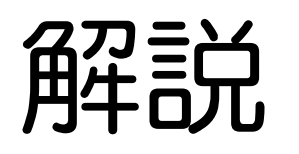

✓受信する 配信はしない ✓ キューに入っている

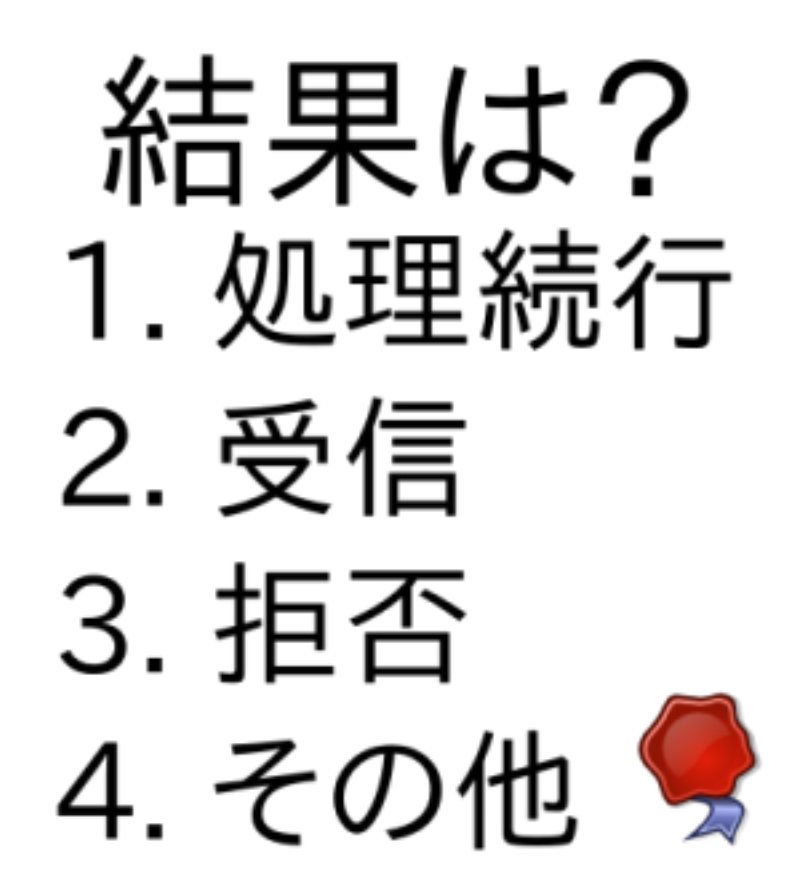

30/40

ケース4: ヘッダー

milter

$$
\frac{ENMA}{\lambda \overline{J} - \overline{J}}
$$

end of message

$$
\mathcal{L} \subset \mathcal{L} \subset \mathcal{L}
$$

ヘッダー追加 continue

結果は? 1. 処理続行 2. 受信 3. 拒否 4. その他

31/40

ケース4: 答え

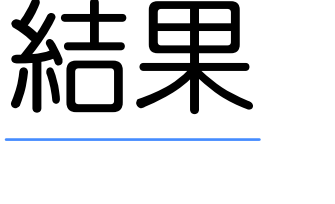

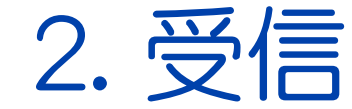

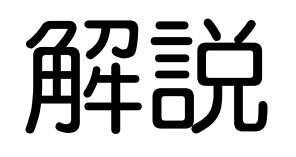

✓次のステージがない ✓受信する

結果は? 1. 処理続行 2. 受信 3. 拒否 4. その他

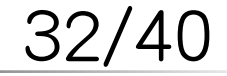

ケース5: ヘッダー

milter

spamass-milter + ENMA ステージ

end of mesasge

アクション

spamass: ヘッダー変更 continue Subjectに[SPAM]を追加 33/40

結果は? 1. 処理続行 2. 受信 3. 拒否 4. その他

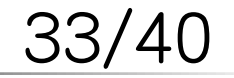

ケース5: 答え

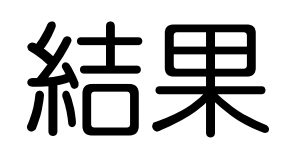

#### 1. 処理続行

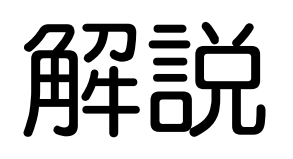

✓処理はENMAへ DKIM検証は失敗 ✓ Subjectが変わっている

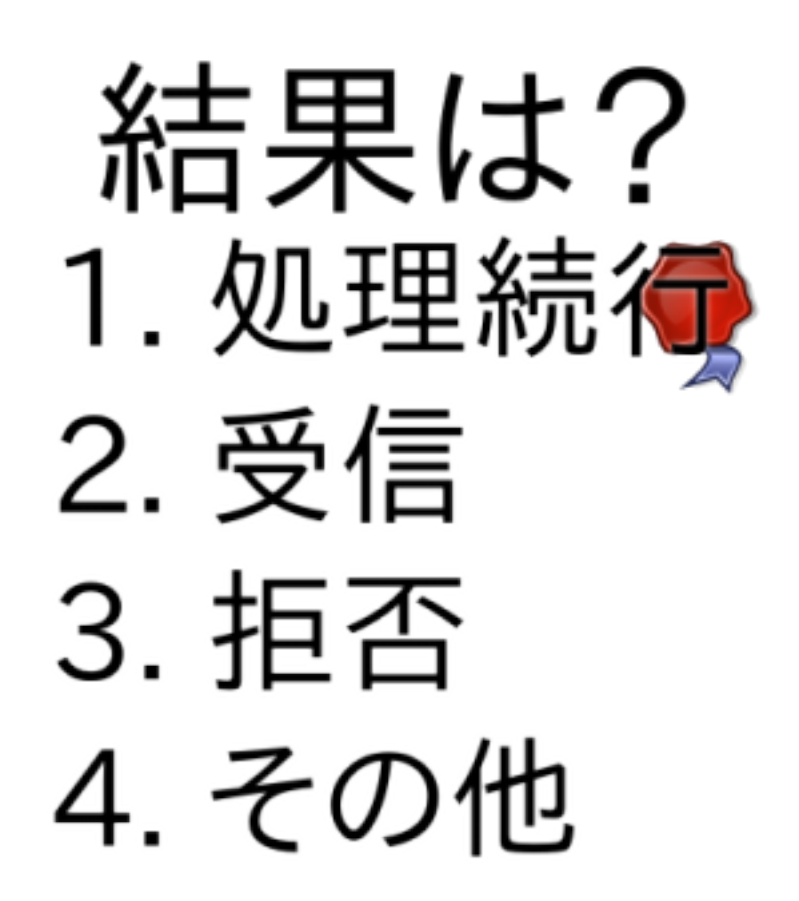

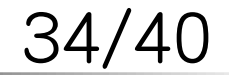

# milter利用時のポイント

### √連携は意外と難しい ✓詳細な結果: end of message待ち **√reject/temp fail: すぐに終了** DKIMは順番が大事 ✓ ✓署名時も検証時も

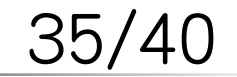

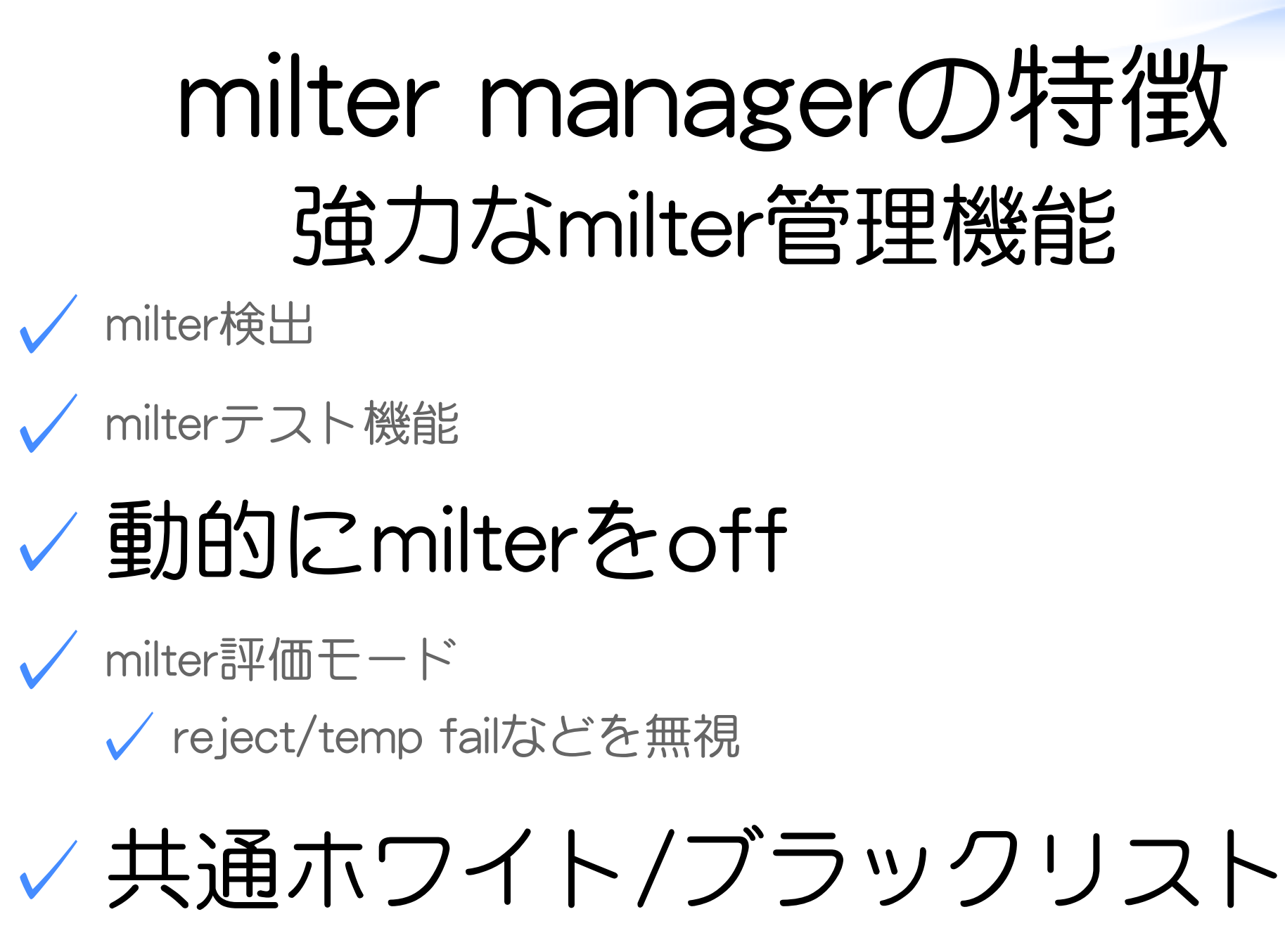

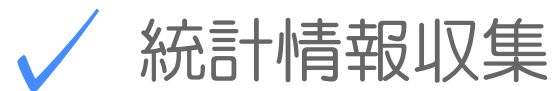

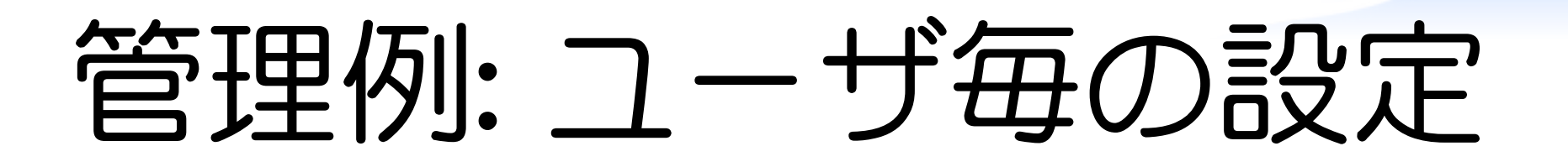

✓ MySQLにユーザ設定を格納 ユーザ毎に利用する対策を変更 ✓ ✓必要ないmilterをoff ユーザ毎のブラックリスト ✓

### ✓NGワードとか受信ドメインとか

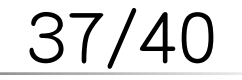

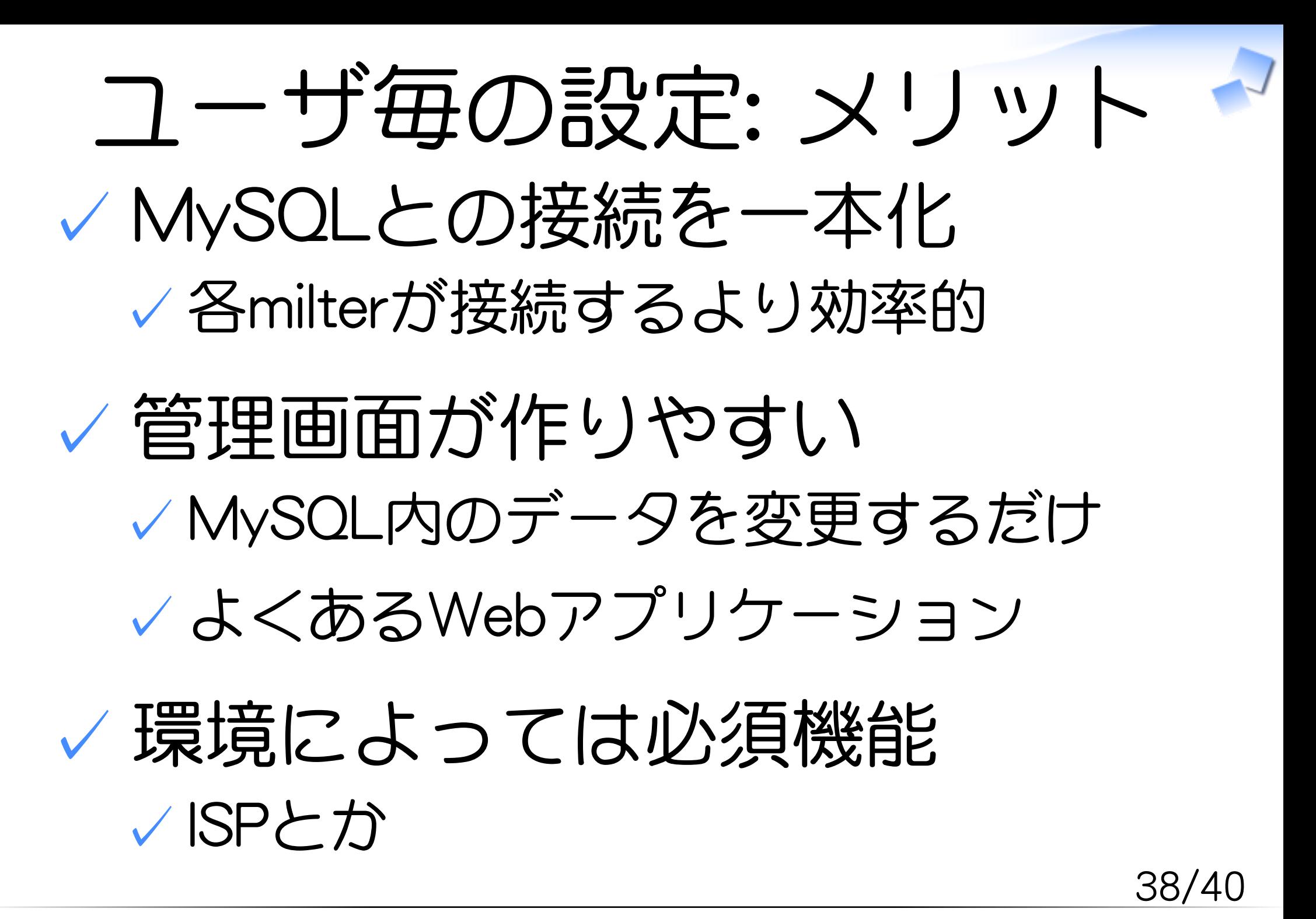

まとめ

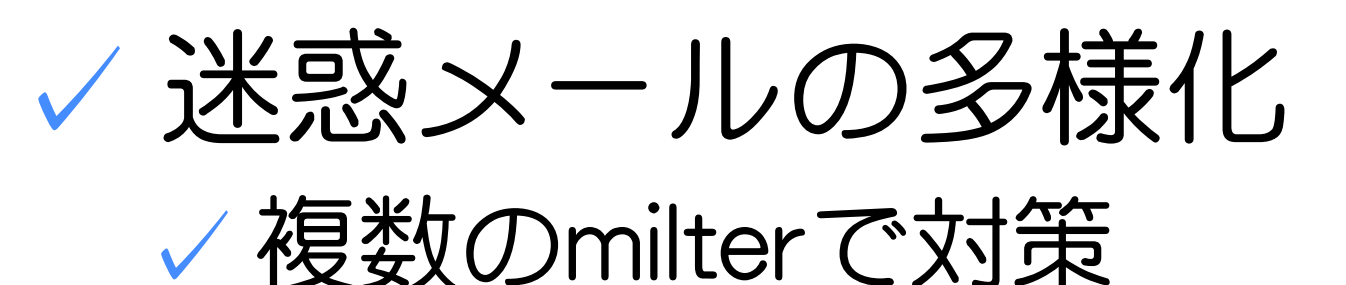

### 複数milter利用時の挙動を確認 ✓ ✓本文は直列

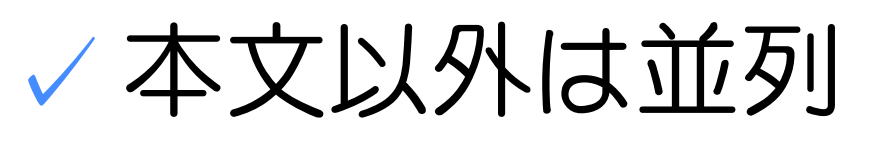

#### ✓ 複数milterの管理には milter manager

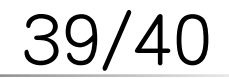

# お知らせ

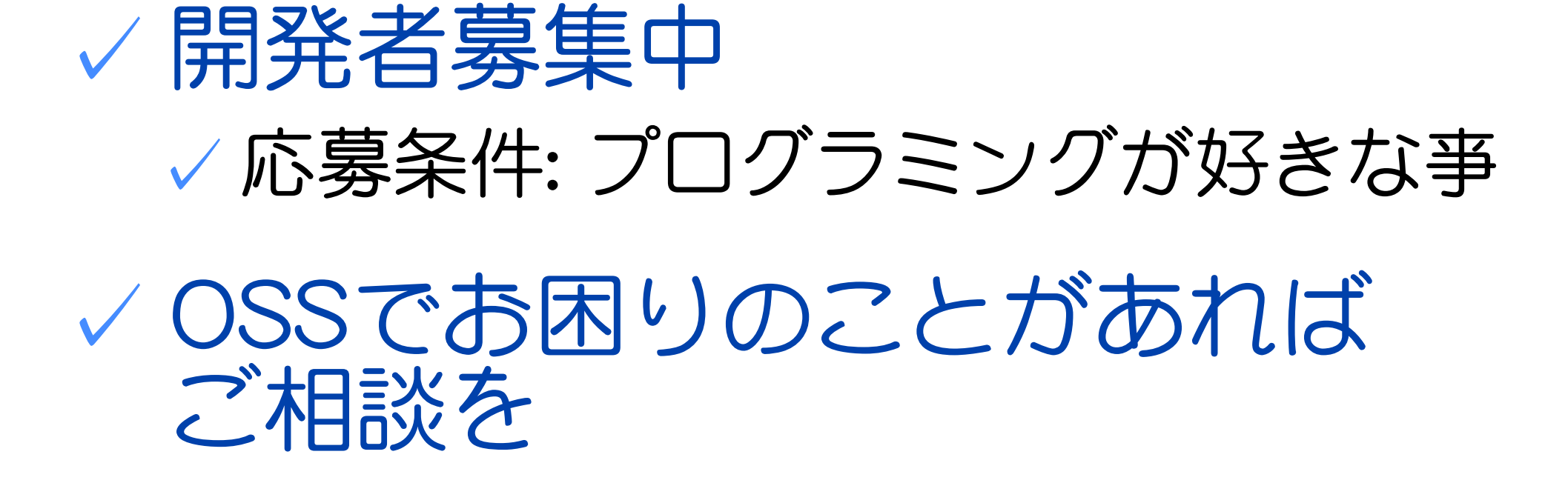

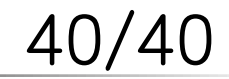